## **CISCO**

# Audit Trail API

This chapter describes the Audit Trail API:

- **[Using the Audit API, page 17](#page-0-0)**
- [Audit API Method Calls, page 17](#page-0-1)

### <span id="page-0-0"></span>Using the Audit API

In your IoT FND NB API client application, use this IoT FND server URL to access the Audit Trail API WSDL:

http://<server\_address>/nbapi/audittrail?wsdl

The time service used is Linux Epoch, see:

<span id="page-0-1"></span>http://www.epochconverter.com

- [deleteAuditTrailsByTime, page 28](#page-11-0)
- [getAuditTrailsByOperation, page 24](#page-7-0)
- [getAuditTrailsByTime, page 18](#page-1-0)
- **[getAuditTrailsByUser, page 20](#page-3-0)**
- getAuditTrailsByUserAndlp, page 22
- [getAuditTrailsByUserAndOperation, page 25](#page-8-0)
- [getAuditTrailsByUserIpAndOperation, page 26](#page-9-0)

### <span id="page-1-0"></span>getAuditTrailsByTime

This call lets the client retrieve the audit trail for a specified time range.

#### **Prototype**

```
<aud:getAuditTrailsByTime>
   <startTimeInMs>1329163991000</startTimeInMs>
   <endTimeInMs>1329166091000</endTimeInMs>
</aud:getAuditTrailsByTime>
```
#### **Parameters**

[Table 1](#page-1-1) describes the parameters in the interface.

#### <span id="page-1-1"></span>**Table 1 getAuditTrailsByTime Request**

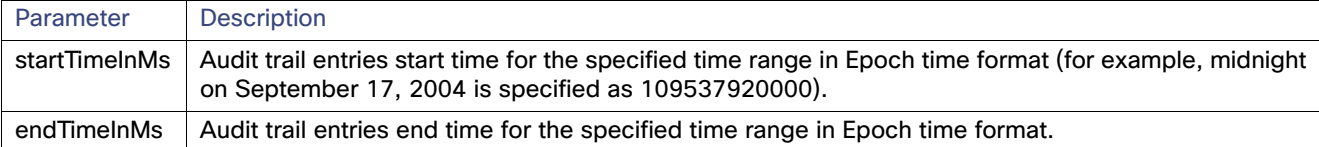

#### **getAuditTrailsByTime SOAP XML Request Format**

```
<soapenv:Envelope xmlns:soapenv="http://schemas.xmlsoap.org/soap/envelope/" 
xmlns:aud="http://audittrail.nbapi.cgms.cisco.com/">
   <soapenv:Header/>
    <soapenv:Body>
       <aud:getAuditTrailsByTime>
          <startTimeInMs>1329163991000</startTimeInMs>
          <endTimeInMs>1329166091000</endTimeInMs>
       </aud:getAuditTrailsByTime>
    </soapenv:Body>
</soapenv:Envelope>
```
#### **Response**

```
<env:Envelope xmlns:env="http://schemas.xmlsoap.org/soap/envelope/">
    <env:Header>
       <seam:conversationId xmlns:seam="http://www.jboss.org/seam/webservice">54</seam:conversationId>
   </env:Header>
    <env:Body>
       <ns2:getAuditTrailsByTimeResponse xmlns:ns2="http://audittrail.nbapi.cgms.cisco.com/">
          <audit_trail>
             <details>N/A</details>
             <generatedAt>1329166073474</generatedAt>
             <id>2001000</id>
             <ipAddrNum>2130706433</ipAddrNum>
             <ipAddrStr>127.0.0.1</ipAddrStr>
             <operation>Login</operation>
             <status>Success</status>
             <userName>root</userName>
          </audit_trail>
          <audit_trail>
             <details>N/A</details>
             <generatedAt>1329164689460</generatedAt>
             <id>1001000</id>
             <ipAddrNum>2130706433</ipAddrNum>
             <ipAddrStr>127.0.0.1</ipAddrStr>
             <operation>Login</operation>
             <status>Success</status>
             <userName>root</userName>
          </audit_trail>
          <audit_trail>
```

```
 <details>N/A</details>
             <generatedAt>1329164073521</generatedAt>
             <id>1002</id>
             <ipAddrNum>2130706433</ipAddrNum>
             <ipAddrStr>127.0.0.1</ipAddrStr>
             <operation>Login</operation>
             <status>Success</status>
             <userName>root</userName>
          </audit_trail>
          <audit_trail>
             <details>N/A</details>
             <generatedAt>1329164069521</generatedAt>

             <ipAddrNum>2130706433</ipAddrNum>
             <ipAddrStr>127.0.0.1</ipAddrStr>
             <operation>Password changed</operation>
             <status>Success</status>
             <userName>root</userName>
          </audit_trail>
          <audit_trail>
             <details>N/A</details>
             <generatedAt>1329164057605</generatedAt>
             <id>1000</id>
             <ipAddrNum>2130706433</ipAddrNum>
             <ipAddrStr>127.0.0.1</ipAddrStr>
             <operation>Login</operation>
             <status>Success</status>
             <userName>root</userName>
          </audit_trail>
      </ns2:getAuditTrailsByTimeResponse>
    </env:Body>
</env:Envelope>
```
### <span id="page-3-0"></span>getAuditTrailsByUser

This call retrieves audit trail entries for a specified user and time range.

#### **Prototype**

```
<aud:getAuditTrailsByUser>
   <userName>endpoint_oper</userName>
   <startTimeInMs>1329163991000</startTimeInMs>
   <endTimeInMs>1329174551000</endTimeInMs>
</aud:getAuditTrailsByUser>
```
#### **Parameters**

[Table 2](#page-3-1) describes the parameters in the interface.

#### <span id="page-3-1"></span>**Table 2 getAuditTrailsbyUser Request**

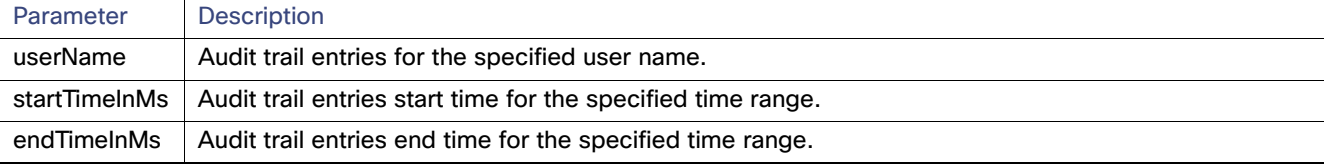

#### **getAuditTrailsByUser SOAP XML Request Format Request**

```
<soapenv:Envelope xmlns:soapenv="http://schemas.xmlsoap.org/soap/envelope/" 
xmlns:aud="http://audittrail.nbapi.cgms.cisco.com/">
    <soapenv:Header/>
    <soapenv:Body>
       <aud:getAuditTrailsByUser>
          <!-Optional:->
          <userName>endpoint_oper</userName>
          <startTimeInMs>1329163991000</startTimeInMs>
          <endTimeInMs>1329174551000</endTimeInMs>
       </aud:getAuditTrailsByUser>
    </soapenv:Body>
</soapenv:Envelope>
```
#### **Response**

```
<env:Envelope xmlns:env="http://schemas.xmlsoap.org/soap/envelope/">
   <env:Header>
      <seam:conversationId xmlns:seam="http://www.jboss.org/seam/webservice">85</seam:conversationId>
   </env:Header>
   <env:Body>
       <ns2:getAuditTrailsByUserResponse xmlns:ns2="http://audittrail.nbapi.cgms.cisco.com/">
          <audit_trail>
             <details>N/A</details>
             <generatedAt>1329174503078</generatedAt>
             <id>2001003</id>
             <ipAddrNum>2130706433</ipAddrNum>
             <ipAddrStr>127.0.0.1</ipAddrStr>
             <operation>Logout</operation>
             <status>Success</status>
             <userName>endpoint_oper</userName>
          </audit_trail>
          <audit_trail>
             <details>N/A</details>
             <generatedAt>1329174494253</generatedAt>
             <id>2001002</id>
             <ipAddrNum>2130706433</ipAddrNum>
             <ipAddrStr>127.0.0.1</ipAddrStr>
             <operation>Login</operation>
             <status>Success</status>
```

```
 <userName>endpoint_oper</userName>
          </audit_trail>
       </ns2:getAuditTrailsByUserResponse>
    </env:Body>
</env:Envelope>
```
### <span id="page-5-0"></span>getAuditTrailsByUserAndIp

This call retrieves audit trail entries for a specified user, IP address, and time range.

#### **Prototype**

```
<aud:getAuditTrailsByUserAndIp>
   <userName>endpoint_oper</userName>
   <ipAddr>127.0.0.1</ipAddr>
   <startTimeInMs>1329163991000</startTimeInMs>
   <endTimeInMs>1329174551000</endTimeInMs>
</aud:getAuditTrailsByUserAndIp>
```
#### **Parameters**

[Table 3](#page-5-1) describes the parameters in the interface.

#### <span id="page-5-1"></span>**Table 3 getAuditTrailsByUserandIP Request**

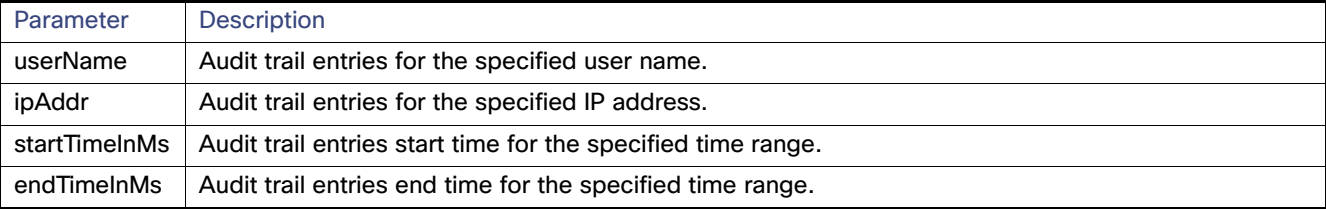

#### **getAuditTrailsByUserAndIp SOAP XML Request Format Request**

```
<soapenv:Envelope xmlns:soapenv="http://schemas.xmlsoap.org/soap/envelope/" 
xmlns:aud="http://audittrail.nbapi.cgms.cisco.com/">
    <soapenv:Header/>
    <soapenv:Body>
       <aud:getAuditTrailsByUserAndIp>
          <userName>endpoint_oper</userName>
          <ipAddr>127.0.0.1</ipAddr>
          <startTimeInMs>1329163991000</startTimeInMs>
          <endTimeInMs>1329174551000</endTimeInMs>
       </aud:getAuditTrailsByUserAndIp>
    </soapenv:Body>
</soapenv:Envelope> 
Response
<env:Envelope xmlns:env="http://schemas.xmlsoap.org/soap/envelope/">
    <env:Header>
       <seam:conversationId xmlns:seam="http://www.jboss.org/seam/webservice">86</seam:conversationId>
    </env:Header>
    <env:Body>
       <ns2:getAuditTrailsByUserAndIpResponse xmlns:ns2="http://audittrail.nbapi.cgms.cisco.com/">
          <audit_trail>
```

```
 <details>N/A</details>
    <generatedAt>1329174503078</generatedAt>
    <id>2001003</id>
   <ipAddrNum>2130706433</ipAddrNum>
    <ipAddrStr>127.0.0.1</ipAddrStr>
    <operation>Logout</operation>
   <status>Success</status>
    <userName>endpoint_oper</userName>
 </audit_trail>
 <audit_trail>
    <details>N/A</details>
    <generatedAt>1329174494253</generatedAt>
    <id>2001002</id>
    <ipAddrNum>2130706433</ipAddrNum>
```

```
 <ipAddrStr>127.0.0.1</ipAddrStr>
             <operation>Login</operation>
             <status>Success</status>
             <userName>endpoint_oper</userName>
          </audit_trail>
       </ns2:getAuditTrailsByUserAndIpResponse>
    </env:Body>
</env:Envelope>
```
### <span id="page-7-0"></span>getAuditTrailsByOperation

This call retrieves audit trail entries for a specified operation type and time range.

#### **Prototype**

```
<aud:getAuditTrailsByOperation>
   <operation>password changed</operation>
   <startTimeInMs>1329163991000</startTimeInMs>
   <endTimeInMs>1329174551000</endTimeInMs>
</aud:getAuditTrailsByOperation>
```
#### **Parameters**

[Table 4](#page-7-1) describes the parameters in the interface.

#### <span id="page-7-1"></span>**Table 4 getAuditTrailsByOperation Request**

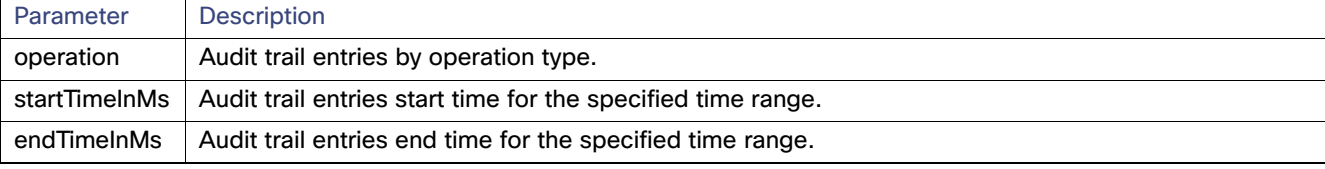

#### **getAuditTrailsByOperation SOAP XML Request Format**

```
<soapenv:Envelope xmlns:soapenv="http://schemas.xmlsoap.org/soap/envelope/" 
xmlns:aud="http://audittrail.nbapi.cgms.cisco.com/">
    <soapenv:Header/>
    <soapenv:Body>
       <aud:getAuditTrailsByOperation>
          <operation>password changed</operation>
          <startTimeInMs>1329163991000</startTimeInMs>
          <endTimeInMs>1329174551000</endTimeInMs>
       </aud:getAuditTrailsByOperation>
    </soapenv:Body>
</soapenv:Envelope> 
Response
<env:Envelope xmlns:env="http://schemas.xmlsoap.org/soap/envelope/">
    <env:Header>
```

```
 <seam:conversationId xmlns:seam="http://www.jboss.org/seam/webservice">88</seam:conversationId>
 </env:Header>
 <env:Body>
    <ns2:getAuditTrailsByOperationResponse xmlns:ns2="http://audittrail.nbapi.cgms.cisco.com/">
       <audit_trail>
          <details>N/A</details>
          <generatedAt>1329164069521</generatedAt>
          <id>1001</id>
          <ipAddrNum>2130706433</ipAddrNum>
          <ipAddrStr>127.0.0.1</ipAddrStr>
          <operation>Password changed</operation>
          <status>Success</status>
          <userName>root</userName>
       </audit_trail>
```

```
 </ns2:getAuditTrailsByOperationResponse>
```

```
 </env:Body>
```

```
</env:Envelope>
```
### <span id="page-8-0"></span>getAuditTrailsByUserAndOperation

This call retrieves audit trail entries for a specified user, operation type, and time range.

#### **Prototype**

```
<aud:getAuditTrailsByUserAndOperation>
   <userName>endpoint_oper</userName>
   <operation>login</operation>
   <startTimeInMs>1329163991000</startTimeInMs>
   <endTimeInMs>1329174551000</endTimeInMs>
</aud:getAuditTrailsByUserAndOperation>
```
#### **Parameters**

[Table 5](#page-8-1) describes the parameters in the interface.

#### <span id="page-8-1"></span>**Table 5 getAuditTrailsByUserAndOperation Request**

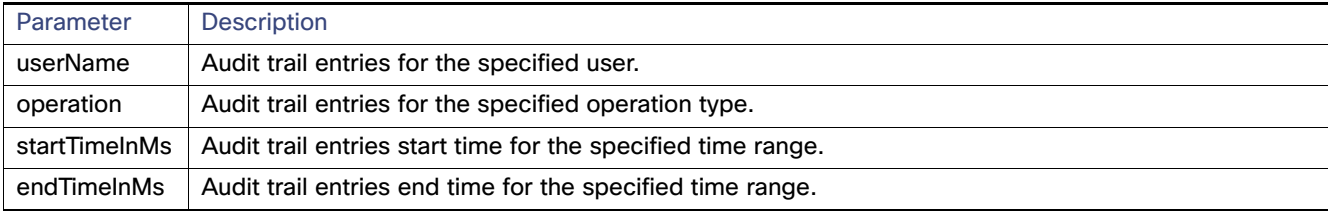

#### **getAuditTrailsByUserAndOperation SOAP XML Request Format**

<soapenv:Envelope xmlns:soapenv="http://schemas.xmlsoap.org/soap/envelope/"

```
xmlns:aud="http://audittrail.nbapi.cgms.cisco.com/">
```

```
 <soapenv:Header/>
```

```
 <soapenv:Body>
```

```
 <aud:getAuditTrailsByUserAndOperation>
```

```
 <userName>endpoint_oper</userName>
```

```
 <operation>login</operation>
```
<startTimeInMs>1329163991000</startTimeInMs>

- <endTimeInMs>1329174551000</endTimeInMs>
- </aud:getAuditTrailsByUserAndOperation>
- </soapenv:Body>
- </soapenv:Envelope>

#### **Response**

```
<env:Envelope xmlns:env="http://schemas.xmlsoap.org/soap/envelope/">
    <env:Header>
       <seam:conversationId xmlns:seam="http://www.jboss.org/seam/webservice">89</seam:conversationId>
    </env:Header>
    <env:Body>
       <ns2:getAuditTrailsByUserAndOperationResponse 
xmlns:ns2="http://audittrail.nbapi.cgms.cisco.com/">
          <audit_trail>
             <details>N/A</details>
             <generatedAt>1329174494253</generatedAt>
             <id>2001002</id>
             <ipAddrNum>2130706433</ipAddrNum>
```

```
 <ipAddrStr>127.0.0.1</ipAddrStr>
```

```
 <operation>Login</operation>
```

```
<status>Success</status>
```

```
 <userName>endpoint_oper</userName>
```

```
 </audit_trail>
```

```
 </ns2:getAuditTrailsByUserAndOperationResponse>
```

```
 </env:Body>
```

```
</env:Envelope>
```
### <span id="page-9-0"></span>getAuditTrailsByUserIpAndOperation

This call retrieves audit trail entries for a specified user, IP address, operation type, and time range.

#### **Prototype**

```
<aud:getAuditTrailsByUserIpAndOperation>
   <ipAddr>127.0.0.1</ipAddr>
   <userName>endpoint_oper</userName>
   <operation>login</operation>
   <startTimeInMs>1329163991000</startTimeInMs>
   <endTimeInMs>1329174551000</endTimeInMs>
</aud:getAuditTrailsByUserIpAndOperation>
```
#### **Parameters**

[Table 6](#page-9-1) describes the parameters in the interface.

#### <span id="page-9-1"></span>**Table 6 getAuditTrailsByUserIPAndOperation Request**

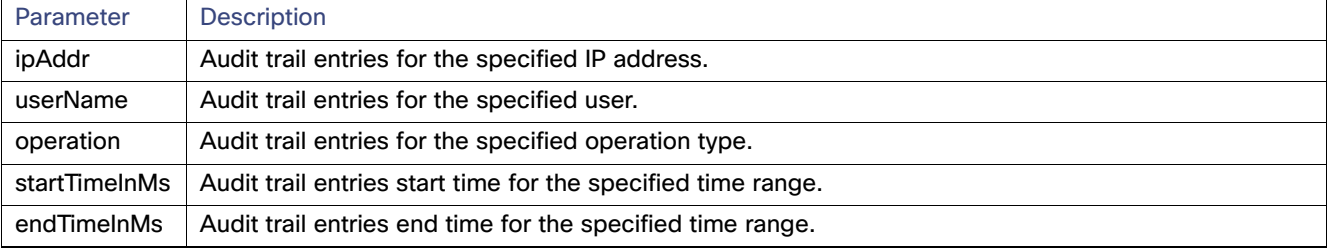

#### **getAuditTrailsByUserIpAndOperation SOAP XML Request Format**

```
<soapenv:Envelope xmlns:soapenv="http://schemas.xmlsoap.org/soap/envelope/" 
xmlns:aud="http://audittrail.nbapi.cgms.cisco.com/">
   <soapenv:Header/>
    <soapenv:Body>
       <aud:getAuditTrailsByUserIpAndOperation>
          <ipAddr>127.0.0.1</ipAddr>
          <userName>endpoint_oper</userName>
          <operation>login</operation>
          <startTimeInMs>1329163991000</startTimeInMs>
          <endTimeInMs>1329174551000</endTimeInMs>
       </aud:getAuditTrailsByUserIpAndOperation>
    </soapenv:Body>
</soapenv:Envelope> 
Response
<env:Envelope xmlns:env="http://schemas.xmlsoap.org/soap/envelope/">
    <env:Header>
       <seam:conversationId xmlns:seam="http://www.jboss.org/seam/webservice">90</seam:conversationId>
    </env:Header>
```

```
 <env:Body>
       <ns2:getAuditTrailsByUserIpAndOperationResponse 
xmlns:ns2="http://audittrail.nbapi.cgms.cisco.com/">
          <audit_trail>
             <details>N/A</details>
             <generatedAt>1329174494253</generatedAt>
             <id>2001002</id>
             <ipAddrNum>2130706433</ipAddrNum>
             <ipAddrStr>127.0.0.1</ipAddrStr>
             <operation>Login</operation>
             <status>Success</status>
             <userName>endpoint_oper</userName>
          </audit_trail>
       </ns2:getAuditTrailsByUserIpAndOperationResponse>
```
 </env:Body> </env:Envelope>

### <span id="page-11-0"></span>deleteAuditTrailsByTime

This call removes audit trail entries by the specified time.

#### **Prototype**

```
<aud:deleteAuditTrailsByTime>
   <startTimeInMs>1329163991000</arg0>
   <endTimeInMs>1329174551000</arg1>
</aud:deleteAuditTrailsByTime>
```
#### **Parameters**

[Table 7](#page-11-1) describes the parameters in the interface.

#### <span id="page-11-1"></span>**Table 7 deleteAuditTrailsByTime Request**

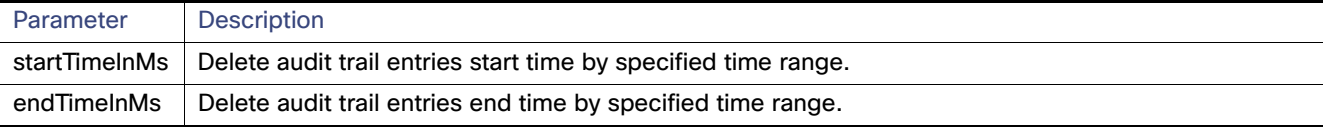

#### **deleteAuditTrailsByTime SOAP XML Request Format**

```
<soapenv:Envelope xmlns:soapenv="http://schemas.xmlsoap.org/soap/envelope/" 
xmlns:aud="http://audittrail.nbapi.cgms.cisco.com/">
    <soapenv:Header/>
    <soapenv:Body>
       <aud:deleteAuditTrailsByTime>
          <startTimeInMs>1329163991000</arg0>
          <endTimeInMs>1329174551000</arg1>
       </aud:deleteAuditTrailsByTime>
    </soapenv:Body>
</soapenv:Envelope> 
Response
<env:Envelope xmlns:env="http://schemas.xmlsoap.org/soap/envelope/">
    <env:Header>
       <seam:conversationId xmlns:seam="http://www.jboss.org/seam/webservice">91</seam:conversationId>
    </env:Header>
```

```
 <env:Body>
```

```
 <ns2:deleteAuditTrailsByTimeResponse xmlns:ns2="http://audittrail.nbapi.cgms.cisco.com/">
      <delete_response>Successfully deleted audit trails.</delete_response>
    </ns2:deleteAuditTrailsByTimeResponse>
 </env:Body>
```

```
</env:Envelope>
```